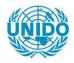

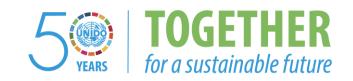

# **OCCASION**

This publication has been made available to the public on the occasion of the 50<sup>th</sup> anniversary of the United Nations Industrial Development Organisation.

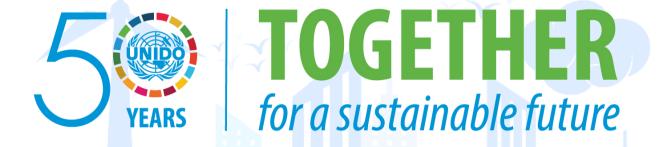

### DISCLAIMER

This document has been produced without formal United Nations editing. The designations employed and the presentation of the material in this document do not imply the expression of any opinion whatsoever on the part of the Secretariat of the United Nations Industrial Development Organization (UNIDO) concerning the legal status of any country, territory, city or area or of its authorities, or concerning the delimitation of its frontiers or boundaries, or its economic system or degree of development. Designations such as "developed", "industrialized" and "developing" are intended for statistical convenience and do not necessarily express a judgment about the stage reached by a particular country or area in the development process. Mention of firm names or commercial products does not constitute an endorsement by UNIDO.

# **FAIR USE POLICY**

Any part of this publication may be quoted and referenced for educational and research purposes without additional permission from UNIDO. However, those who make use of quoting and referencing this publication are requested to follow the Fair Use Policy of giving due credit to UNIDO.

# **CONTACT**

Please contact <u>publications@unido.org</u> for further information concerning UNIDO publications.

For more information about UNIDO, please visit us at www.unido.org

# 23698

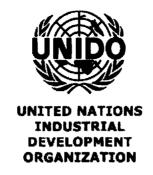

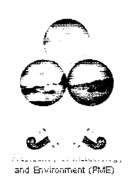

# CONTRACT No. 16001729 PROJECT No. MP/SAU/07/002

SUPPLY AND SERVICES FOR BUILDING UP A DATABASE FOR MONITORING THE EFFECTIVENESS OF THE IMPLEMENTATION OF THE CFC NATIONAL PHASE OUT PLAN (NPP) RELATED ACTIVITIES IN SAUDI ARABIA AND ITS ACHIEVEMENT OF THE AGREED TARGETS

# **FINAL REPORT**

# AUGUST 2009

NEITSYTPOLKU 2B A

TEL: +358-9-170002

TME@TME.FI

### **EXECUTIVE SUMMARY**

This report is the final report according to the article of 2.10.c) of the contract. The report summarises the implementation of the project, i.e. the development of the database covering the Ozone Depleting Substances (ODS) in Saudi Arabia.

The project was initiated in January 2009 and finalised in August 2009. The consultant visited the project beneficiary, the Presidency of Meteorology and Environment (PME) three times, collected background information, developed the database concept and structure and the actual database, which is run on a standard Microsoft Access programme package. The consultant has earlier submitted two progress reports; in February 2009 the report describing the database concept and structure and in May 2009 describing the operational solution, i.e. the Access programme modified for the ODS database needs.

According to the Terms of Reference the purpose of the required database is to monitor and verify the Article 7 (of the Montreal Protocol) consumption data of ODSs in Saudi Arabia and progress in the implementation of the NPP (National Phase-out Plan) related activities and facilitate the production of annual reports on the outcomes and deliverables of the National Phase-Out Plan (NPP).

The database includes the following basic components: All currents ODS (as defined in the Montreal protocol, and optionally R134a and space for any new substances to be introduced; current uses as required by the Multilateral Fund. Possible exports and destruction of the substance (not relevant currently) can be recorded; substance volumes (imported) by importer and volumes used by workshops participating in the forthcoming CFC recovery and recycling programme.

When finalising the project in August 2009 the database is being updated and actual information collected by the PME

The consultant has procured a portable laptop computer (Toshiba 2.0DC/"GB/250GB/13.3. U400-15P) with the necessary accessories as well as a digital scanner (including fax and copy functions) for the easy storage and retrieval of the data.

# TABLE OF CONTENTS Page EXECUTIVE SUMMARY 1. STRUCTURE OF THE DATABASE 1.1. Basic data tables 1.2. Reports 7 2. UPDATING OF THE DATABASE 10

# 1. STRUCTURE OF THE DATABASE

# 1.1. Basic data tables

# In it's current shape the following substances can/will be recorded in the database basic tables

CFC-11

CFC-12

CFC-13

CFC-113

CFC-114

CFC-115

Halon

Halon

Halon

Carbon tetrachloride

Methylchloroform

Methylbromide

HCFC-22

HCFC-123

HCFC-141b

HCFC-142b

R134a\*)

# The commercial/industrial operation can be classified as follows:

**Import** 

Export (not relevant currently in Saudi Arabia)

End use consumption

Production (not relevant currently in Saudi Arabia)

Destruction (not relevant currently in Saudi Arabia)

# The use/application sector can be classified as follows:

Aerosol

Foam

Firefighting

Refrigeration - manufacturing

Refrigeration - servicing

Solvent

Process agent

MDI

Laboratory use

QPS (methylbromide)

Non-QPS (methylbromide)

Tobacco fluffing

Other

<sup>\*)</sup> in not a controlled substance in the MP but vital to follow-up in respect of refrigeration technology.

The data is recorded by calendar years.

# The (commercial) operators can be classified as follows:

Importer
Exporter (not currently relevant in Saudi Arabia)
Refrigeration workshop
End user

The specific purpose of the database is to monitor the CFC recovery and recycling. Therefore the database has a loop to register/classify the workshop uses as follows:

# Workshops servicing:

- \*Mobile (car) A/C units using CFC 12
- \*Domestic refrigerators and freezers using CFC 12
- \*Small commercial units and freezers using CFC 12
- \*Large commercial/industrial units and chillers using CFC11/12
- \*Refrigeration and air-conditioning units using HCFC 22 or R502

The workshop/maintenance services can be operationally classified as follows:

- \*number of units serviced
- \*number of units serviced but deemed as non-serviceable
- \*amount evacuated (kg)
- \*amount recycled, kg
- \*amount stored, kg
- \*amount virgin CFC used, kg
- \*purchase price of virgin CFC/kg

The operational information can be recorded quarterly.

The following figures attempt to visualise the database structure and its functioning.

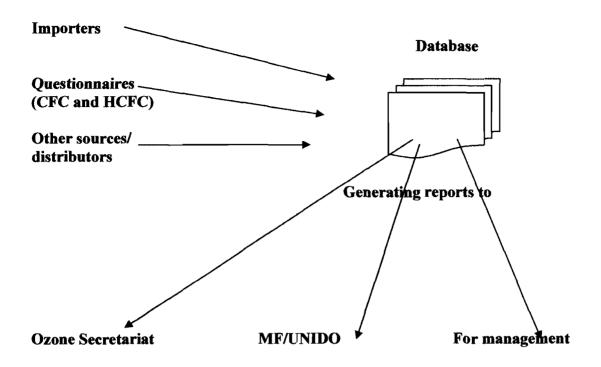

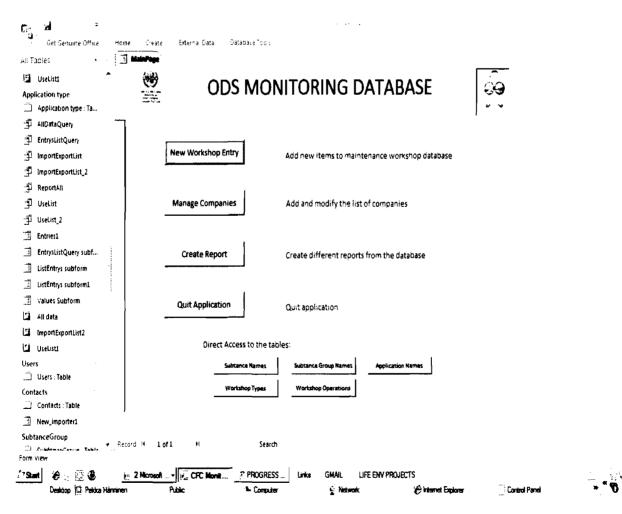

The screenshot above indicates the operational programme structure.

21:57

# 1.2. Reports

At the current shape the following reports are pre-programmed in the programme:

- \*substances by application and year
- \*import, export (and production) by year/substance
- \*Use of substances (CFC 12) by workshop type
- \*Use of substances by workshop type/operation/quarter

The NOU is obliged to report the ODS consumption to the Ozone Secretariat (as a party of the Montreal Protocol) and to the Multilateral Fund (as a beneficiary of the finding when implementing the National Phase-out Plan. The reporting instructions of both of these organisation have been reviewed to make sure that the database is able to produce the same information as required in this mandatory reporting.

The Access programme makes possible to generate several reports/views from the data.

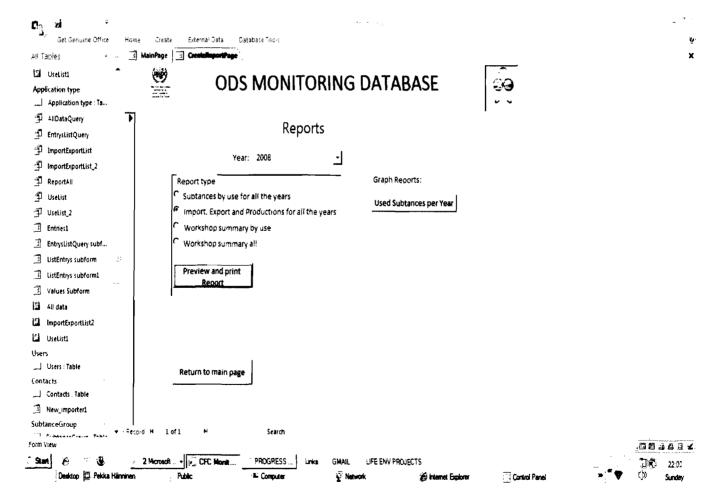

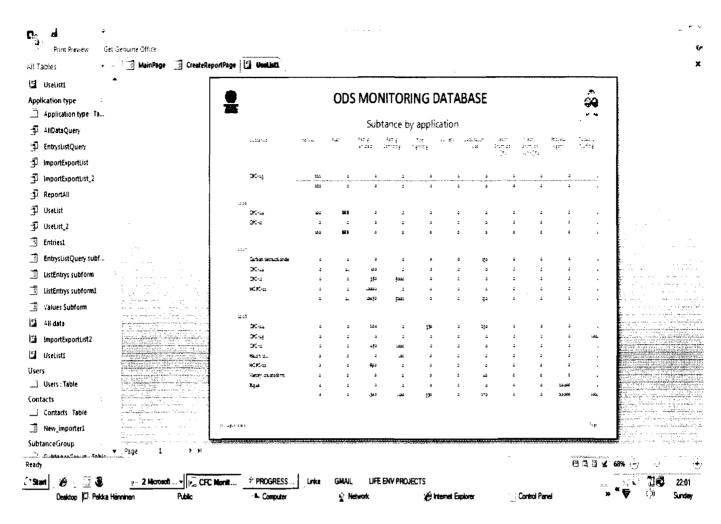

(please note that the data in the screenshot above is mock data only, i.e. not real/realistic)

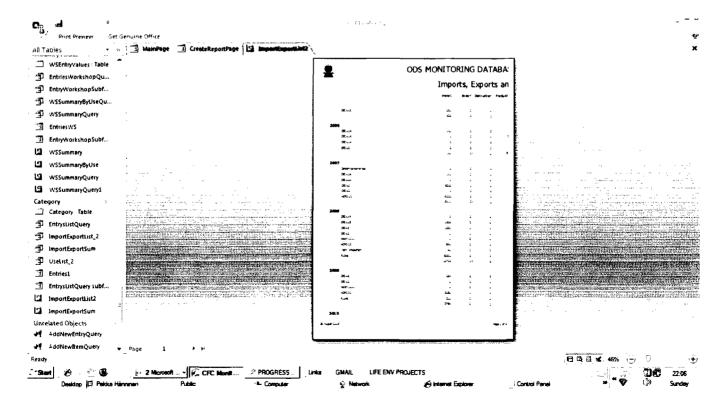

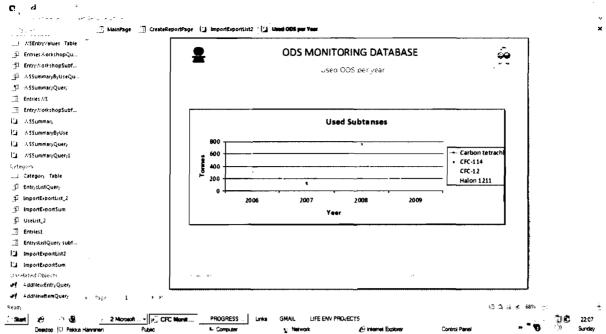

(please note that the data in the screenshot above is mock data only, i.e. not real/realistic)

# 2. UPDATING THE DATABASE

At the current shape (August 2009) the database does not contain any actual data except some occasional entries.

The NOU monitors the imports (and basically exports and production as well as possible destruction; however, these operations are not relevant for the time being nor in the near future) through the licensing system and is able to record the volumes actually imported as well as the licensed ones per year. Further, the NOU's monitoring system enables the recording the use (directly or through the function of the distributor).

The customs statistics should be used as a cross-checker of the data recorded by the licensed importers. Basically, the records should match, but due to a wide variety of ODS trade names vs. The Harmonised System Codes the recording will obviously require careful attention. The fact that the imports of CFCs and Carbontetrachloride will officially stop from 1 January 2010 makes the updating easier but will shift the monitoring tasks towards the distributors, whose data is retrieved from their suppliers, i.e. importers.

The most demanding task is the follow-up and recording of the forthcoming CFC-12 volumes to be used (recovered, recycled and stored) for the service/maintenance of the refrigeration and air-conditioning equipment. The consultants have created a questionnaire to be used in the collection of the workshops data (annex 1).

# ANNEX 1

# The KINGDOM OF SAUDI ARABIA Protection the Ozone Layer CFC recovery and recycling project

# QUESTIONNAIRE for the SERVICE WORKSHOPS

# DRFAT

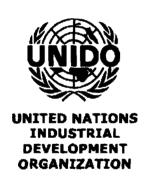

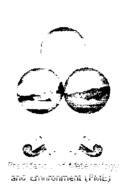

| Maintenance workshop                              |          | <u> </u>   | <u>-</u> |        |             |
|---------------------------------------------------|----------|------------|----------|--------|-------------|
| Name:                                             |          |            |          |        |             |
| Address:                                          |          |            |          |        |             |
| Contact person:                                   |          |            |          |        |             |
| Phone e-mail:                                     |          |            |          |        |             |
| No. of employees:                                 |          |            |          |        |             |
| No. of refrigeration technicians:                 |          |            |          |        |             |
| Main field of operation:                          |          |            |          |        |             |
| If a branch of a (larger) company, which:         | <u> </u> |            |          |        |             |
|                                                   |          | te xx/xx/x |          | 7F 4 3 |             |
|                                                   | months   | months     | months   | months | Total       |
|                                                   | 1-3      | 4-6        | 7-9      | 10-12  | 12<br>mnths |
| Mobile (car) A/C units with CFC 12                |          |            |          |        | шипп        |
| *No. of units serviced                            |          |            |          |        |             |
| *No of units insp                                 |          |            |          |        | <u> </u>    |
| ected but deemed non-serviceable                  |          | ĺ          |          |        | 1           |
| *Amount of CFC 12 evacuated, kg                   |          |            |          |        |             |
| *Amount of CFC 12 recycled/re-used, kg            |          |            |          |        |             |
| *Amount of CFC 12 stored, kg                      |          |            |          |        |             |
| *Amount of virgin CFC 12 used, kg                 |          |            |          |        |             |
| *Average service price/unit using recycled CFC    |          |            |          |        |             |
| *Average service price/unit using virgin CFC      |          |            |          |        |             |
| *Purchase price of virgin CFC/kg                  |          |            |          |        | 1           |
|                                                   |          |            |          |        |             |
| Domestic refrigerators and freezers with CFC      |          |            |          |        |             |
| 12                                                |          |            |          |        |             |
| *No. of units serviced                            |          |            |          |        |             |
| *No of units inspected but deemed non-serviceable |          |            |          |        |             |
| *Amount of CFC 12 evacuated, kg                   |          |            |          |        |             |
| *Amount of CFC 12 recycled/reused, kg             |          |            |          |        |             |
| *Amount of CFC 12 stored, kg                      |          |            |          |        |             |
| *Amount of virgin CFC 12 used, kg                 |          |            |          |        |             |
| *Average service price/unit using recycled CFC    |          |            |          |        | _           |
| *Average service price/unit using virgin CFC      |          |            |          |        |             |
| *Purchase price of virgin CFC/kg                  |          |            |          |        |             |
|                                                   |          |            |          |        |             |
| Small commercial units and freezers with CFC      |          |            |          |        |             |
| 12                                                |          |            |          |        |             |
| *No. of units serviced                            |          |            |          |        |             |
| *Amount of CFC 12 evacuated, kg                   |          |            |          |        | ļ           |
| *Amount of CFC 12 recycled/reused, kg             |          |            |          |        |             |
| *Amount of CFC 12 stored, kg                      |          |            |          | ·      |             |
| *Amount of virgin CFC 12used, kg                  |          |            |          |        |             |
| *Average service price/unit using recycled CFC    |          |            |          |        |             |
| *Average service price/unit using virgin CFC      |          |            |          |        |             |
| *Purchase price of virgin CFC/kg                  |          |            |          |        |             |

|                                                                   |  | <br> |
|-------------------------------------------------------------------|--|------|
|                                                                   |  |      |
| Large commercial and industrial units/chillers                    |  | <br> |
| with CFC 11/12                                                    |  |      |
| *No. of units serviced                                            |  |      |
| *Amount of CFC 12 evacuated, kg (large units are                  |  |      |
| usually not evacuated, but the leaked refrigerant is replenished) |  |      |
| *Amount of CFC 12 recycled/reused, kg                             |  |      |
| *Amount of CFC 12 stored, kg                                      |  |      |
| *Amount of virgin CFC 12/11 used, kg                              |  |      |
| *Purchase price of virgin CFC/kg                                  |  |      |
|                                                                   |  |      |
|                                                                   |  |      |
| Air-conditioning and refrigeration units using                    |  |      |
| HCFC-22 or R502 as refrigerant                                    |  |      |
| *No. of units serviced                                            |  |      |
| *Amount of HCFC-22 or R502 evacuated, kg                          |  |      |
| *Amount of HCFC-22 or R502 recycled/reused,                       |  |      |
| kg                                                                |  |      |
| *Amount of HCFC-22 or R502 stored, kg                             |  |      |
| *Amount of virgin HCFC-22 or R502 used, kg                        |  |      |
| *Average service price/unit without refrigerant                   |  | -    |
| * Purchase price of virgin HCFC-22/kg                             |  |      |
|                                                                   |  |      |
|                                                                   |  |      |
|                                                                   |  |      |

Please return this sheet by 15the day of the next quarter

<sup>\*</sup>in paper format till address xxxxxx

<sup>\*</sup>by telefax til no. xxxx

<sup>\*</sup>by e-mail (as attachment) till address xxxxx@xxx.xx